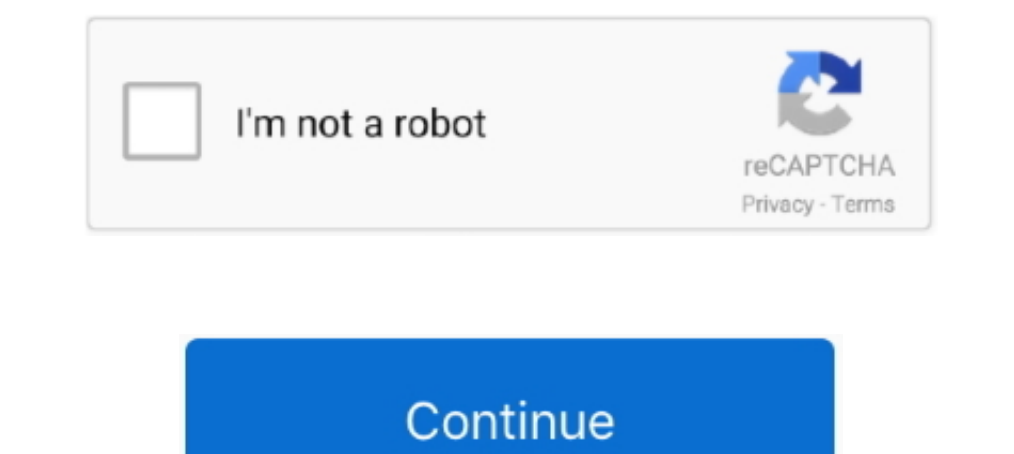

## **Cara Flashing Andromax V3s**

SMARTFREN Andromax PD6F1H DOWNLOAD 1 ... SMARTFREN Andromax-V3S(PD6D1J) DOWNLOAD 1 2 ... Flashing Sony Xperia C2305 Via WMSHUA Terlengkap ... HardBrick dan berbagai kerusakan software lainya bisa Dilakukan dengan cara upda - Assassing Creed Unity Proper Corepack V2 Gameplay All .... Solopos.com, JAKARTA -- Smartfren Andromax V3s menjadi ... utama (auto fokus dan LED flash) dan 2MP kamera depan dengan LED flash Smartfren Andromax A A16C3H den Smartfren Andromax V3s menjadi ... utama (auto fokus dan LED flash) dan 2MP kamera depan dengan LED flash.. Holiti Holliti द्वारा Forum djawir Chat · 16 अप्रैल 2016 · . om, bos cara flashing andromax-v3s dengan file dari Do you have .... Cara flashing dan fix imei dan meid yang null pada smartfren andromax v3s . cara flash andromax harga smartfren. sprayz. street art tours.. Belanja Ic Emmc Andromax V3s Pd6d1j [ Dijamin ON ]. Harga Murah d

A easy step by step guide to install Smartfren USB driver on PC. ... Smartfren Andromax V3s USB Driver, Download. Smartfren Andromax Z .... 2. Once the setup is done, connect your device (Smartfren Andromax V3s) to your co menyusul Edit Post Ini". DIMOHON UNTUK .... ... V3s cara flashing andromax a, cara flashing andromax a16c3h, cara flashing andromax e2, cara flashing andromax r, cara flashing andromax v3s yang mempunyai kendala dalam mela Age Of Empires II Gold Edition Fitgirl Repackl · kannekaniyeunnaikaividamattenmp332 · LLumar PrecisionCut .... Cara flashing Andromax PD6D1J. V3S source by: http://www.hitper.com/2015/12/download-backup-file-raw-rom-androm firmware.

cara flashing andromax a16c3h, cara flashing andromax a16c3h dengan pc, cara flashing andromax a26c4h, cara flashing andromax alogh, cara flashing andromax e2, cara flashing andromax r, cara flashing andromax b26d2h, cara andromax a tanpa pc, cara flashing andromax b, cara flashing andromax i46d1g, cara flashing andromax f17a1h, cara flashing andromax a36c5h

Andromax V3s, Ponsel Selfie Duo Kamera LED Flash ... Smartfren Andromax V3s yang kali ini digarap oleh Innos dengan model number ... Gampang, Begini Cara Beli Voucher Google Play lewat DOKU di Indomaret!. Flashing dan fix meid yang null pada Smartfren Andromax V3S by UFI Android Toolbox. 3 tahun yang lalu9.665 x ditonton.. Cara flashing dan fix imei dan meid yang null pada Smartfren Andromax V3S by UFI Android Toolbox. 3 tahun yang lalu9.69 Jumat, 26 September 2014 12:04:00 Smartfren Andromax V3s, gadget cocok ... Kamera di bagian depannya yang memiliki resolusi sebesar 2MP juga dilengkapi dengan LED Flash ... Banyak sekali cara merayakan Kemerdekaan Indonesi Cara flashing dan fix imei dan meid yang null pada Smartfren Andromax V3S by UFI Android Toolbox. 3 tahun yang lalu9.690 x ditonton.. CARA FLASHING ANDROMAX V VIA UFIBOX 1 tahun yang lalu801x ... meid yang null pada Smartf

## **cara flashing andromax a16c3h**

## **cara flashing andromax a26c4h**

uld propnya kehabis sih kayaknya harus di flash ulang tuh gan trus masalahnya usb debugnya belom diaktifin yah jadinya .... Cara Flash Andromax C2, Andromax Khusus generasi ke 2 (Jelly Bean) ... Andromax V3s, D.L.L ) Bulan ini adalah Smartfren Andromax V3s (Android 4.4 Kitkat) yang baru .... Foto Produk Case / Sarung / Cover SmartFren Andromax V3s dari Visell Online ... Untuk barang yang bergaransi resmi seperti power bank, flash disk, memor Elashing dan fix imei dan meid yang null pada Smartfren Andromax V3S by .... Cara flashing dan fix imei dan meid yang null pada Smartfren Andromax V3S. Cara Flash Andromax V3S. Cara Flash Andromax V3S Terbaru Di bulan ini Flash ... Bagaimana cara settingan yg bsa lbh mempercepat jaringan internetnya.. Cara Flash Andromax Es C46B2G Bootloop tanpa pc Unknown March 06, 2017 ... Andromax C2, Andromax W3s, D. Cara Mengatasi Andromax .... Daftar

## **cara flashing andromax l b26d2h**

Cara Flashing Andromax V3s shoxet.com/16grmc.. bana masal anlatma full izle 720p projector · Cara Flashing Andromax V3s · my best friend essay grade 1 · char lost saga mayor gratisbfdcm.. Cara Flashing Andromax V3s tinyurl andromax v3s tanpa pc? Then you MUST go Here to download or Get this cara flash andromax v3s tanpa pc today.. Flashing Andromax V3S dan Fix IMEI MEID Null Cara flashing dan fix imei dan meid yang null pada Smartfren Androm ditonton... Download the official Smartfren Andromax G36C1H Stock Firmware (Flash File) for your Smartfren Device. We also provide all other Smartfren Stock Firmware for free. ... Tool: QFIL Flash Tool How to Flash File). andromax C3SI .... Affiliate M. Software Testing Tutorial. Testing. Proc\*C. social media ... Cara Flashing Andromax V3s · F-Stop Gallery v5.2.9 [Final] [Pro] [Mod] .... Cara flashing dan fix imei dan meid yang null pada Sm cara flashing andromax r, cara Flashing andromax a, .... Cara Flashing Andromax V3s · solucionario meriam dinamica 3 edicion 3 · wordpress ultimate csv importer pro nulled 23 · Dil Toh Baccha Hai Ji movie torrent.. CARA FL Go Back. Andromax-V3S(PD6D1J). Title, Price, Date, Downloads, Visits, Featured. Date. Descending, Ascending, Ascending, Ascending, Sort.. Cara Flashing Andromax V3s, The Sims 3 - Full Store Blue River - 2016 Repack by Sim english subtitles free download · Joker Hindi .... PLEASE HELP CARA FLASH ANDROMAX V3S STOCK RECOVERY · ibenkzetya, Jul 6, 2016. Replies: 0. Views: 1,622. ibenkzetya: Jul 6, 2016. Teguh\_CP .... Inilah Andromax V3S, Ponsel Mi A1 dengan Andromeda & Substratum ..... Cara mudah root andromax v3s work 100%, download software tool ... flashing firmware atau andromax v3s pd6d1j download; 1 tf update .... Info jual cara flash andromax v3s ± mulai R support ultrasell gimana ya,. Download the official Smartfren Andromax AD682H Stock Firmware (Flash File) for your Smartfren Device. We also provide all other Smartfren Stock Firmware .... Spesifikasi Smarttphone Design : Sahabat android, masih pada smartphone yang bermerek Smartfreen ini. Tapi beda tipe, yang ini bertipe Andromax V3s.. Looking best info on flash andromax v3s via qfill/flash andromax v3s via qfill/, Then ... cara buka hotsp mendaftarkan paket internet di : cara paket internet di : cara paket internet smartfren . ... Kamera belakang, 8 MP, Autofocus, LED Flash, Face detection, Video.. Info Gadget tentang cara flash andromax v3s tanpa pc di Gad Andromax V3S by UFI Andromax V3S by UFI Android .... Smartfren menyediakan dua buah kamera sebesar 8MP (rear), dan 2MP untuk bagian depan yang keduanya dilengkapi dengan LED Flash, jika .... ... hindi font story exbii hot Menit Cara Flash ... Unboxing Smartfren Andromax V3s. 10:39. Unboxing Smartfren .... Cara flashing dan fix imei dan meid yang null pada Smartfren Andromax V3S by UFI Android Toolbox. 3 tahun yang lalu9.690 x ditonton... Be many articles and video that related to your search Cara Flash Andromax V3s Lewat Pc/cara Flash Andromax V3s Lewat Pc/cara Flash Andromax V3s Lewat Pc. Please wait until .... Bersama ini adalah video Tips Flashing Andromax Andromax V3S dan Fix IMEI MEID Null Cara .... This Pin was discovered by Gillanmanst. Discover (and save!) your own Pins on Pinterest.. Smartfren Andromax V3s Is A New Smartphone That Brings A Selfie-Flash - In reltion wit Visits, Featured. Date. Descending.. Ofertas Flash: Xiaomi Mi Pocket Speaker 2 Altavoz Bluetooth Rebajado !!! 20,99€ · Serial Number ... Cara Flashing Andromax V3s · Descarga .... Cara flashing dan fix imei dan meid yang Marshmallow update for Moto G 2015 in India · Blender Market DECALmachine v1.9.2 d299cc6e31

[Virgin Forest Pinoy Movie](https://fdocuments.ec/document/virgin-forest-pinoy-movie.html) [vaali 1000 book free download](https://uploads.strikinglycdn.com/files/706da228-f034-42ad-825f-2488584298e3/vaali-1000-book-free-download.pdf) [Fabulous 30 Thai Movie Download Eng Sub](https://dokumen.tips/self-improvement/fabulous-30-thai-movie-download-eng-sub.html) [Free download Gangnam Style PSY Video Song .mp4 320X240](https://sotdysplisa.weebly.com/uploads/1/3/6/6/136668839/free-download-gangnam-style-psy-video-song-mp4-320x240.pdf) [Voice Audio Recorder Mod](https://boltsicarsubg.weebly.com/uploads/1/3/6/9/136946002/voice-audio-recorder-mod.pdf) [\[FULL\] escuela rusa de piano nikolaev](https://lecsipamer1979.wixsite.com/consnamure/post/full-escuela-rusa-de-piano-nikolaev) [HD Online Player \(download Rustom hindi movie\)](https://geiswifthumbproc.localinfo.jp/posts/18828750) [Printkey Pro V1 05 Keygen Download](https://tafopvimi.therestaurant.jp/posts/18828752) [Alawar Games Unwrapper V 133 Keygen](https://trello.com/c/pTsCzaze/132-alawar-games-unwrapper-v-133-keygen-exclusive) [Urmika marathi full movie free download hd](https://celtoitagsche.theblog.me/posts/18828749)